# **Министерство сельского хозяйства Российской Федерации федеральное государственное бюджетное образовательное учреждение высшего образования "Вятский государственный агротехнологический университет"**

УТВЕРЖДАЮ

Декан экономического факультета Т.Б. Шиврина "15" апреля 2021 г.

# **Бизнес процессы на предприятиях АПК**

# рабочая программа дисциплины (модуля)

Закреплена за кафедрой

#### **информационных технологий и статистики**

Учебный план

"Проектирование, 09.03.02 Информационные системы и технологии направленность (профиль) программы бакалавриата разработка и сопровождение информационных систем в АПК"

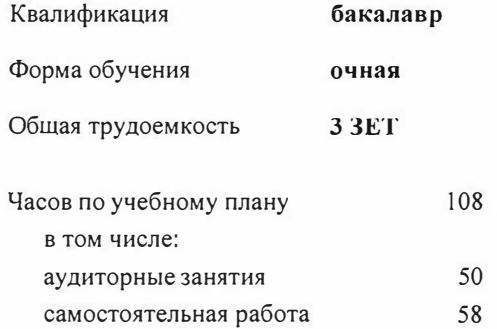

Виды контроля в семестрах: зачеты 7

#### **Распределение часов дисциплины по семестрам**

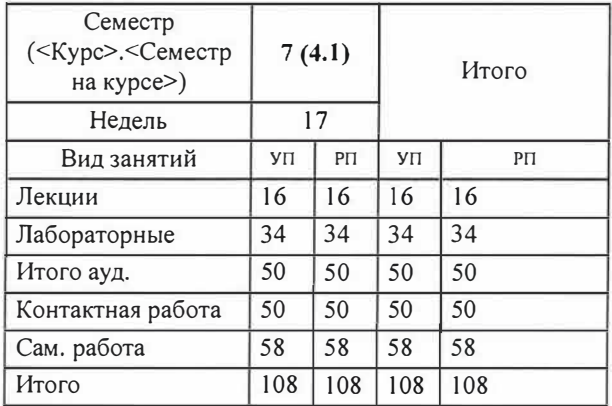

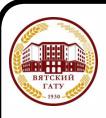

 ДОКУМЕНТ ПОДПИСАН ЭЛЕКТРОННОЙ ПОДПИСЬЮ

Сертификат: 4285BD6BEB8900E0BFFD5A2C6C4531B6 Владелец: Симбирских Елена Сергеевна Действителен: с 25.05.2023 до 17.08.2024

Программу составил(и):

*старший преподаватель кафедры информационных технологий и статистик* , *Плотникова Светлана*  Николаевна

#### Рецензент(ы):

*к.п.н., доценткафедры информационных технологий и статистики, Дья�рий Павлович* 

Рабочая программа дисциплины

#### **Бизнес процессы на предприятиях АПК**

разработана в соответствии с ФГОС:

Федеральный государственный образовательный стандарт высшего образования - бакалавриат по направлению подготовки 09.03.02 Информационные системы и технологии (приказ Минобрнауки России от 19.09 .2017 г. № 926)

составлена на основании Учебного плана:

09.03.02 Информационные системы и технологии

направленность (профиль) программы бакалавриата "Проектирование, разработка и сопровождение информационных систем в АПК"

одобренного и утвержденного Ученым советом университета от 15.04.2021 протокол № 5.

Рабочая программа дисциплины рассмотрена и одобрена учебно-методической комиссией

экономического факультета **Протокол №**<sup>6</sup> *b*/ $\circ$ т "15"апреля 2021 г.

Рабочая программа дисциплины рассмотрена и одобрена на заседании кафедры

информационных технологий и статистики

Протокол №  $\n *Ly* or "15" anpeas 2021 r.$ Зав. каф<br> едрой *41 годусти Великова* I.<br>Едрой *41 июля* Козлова Лариса Алексеевна

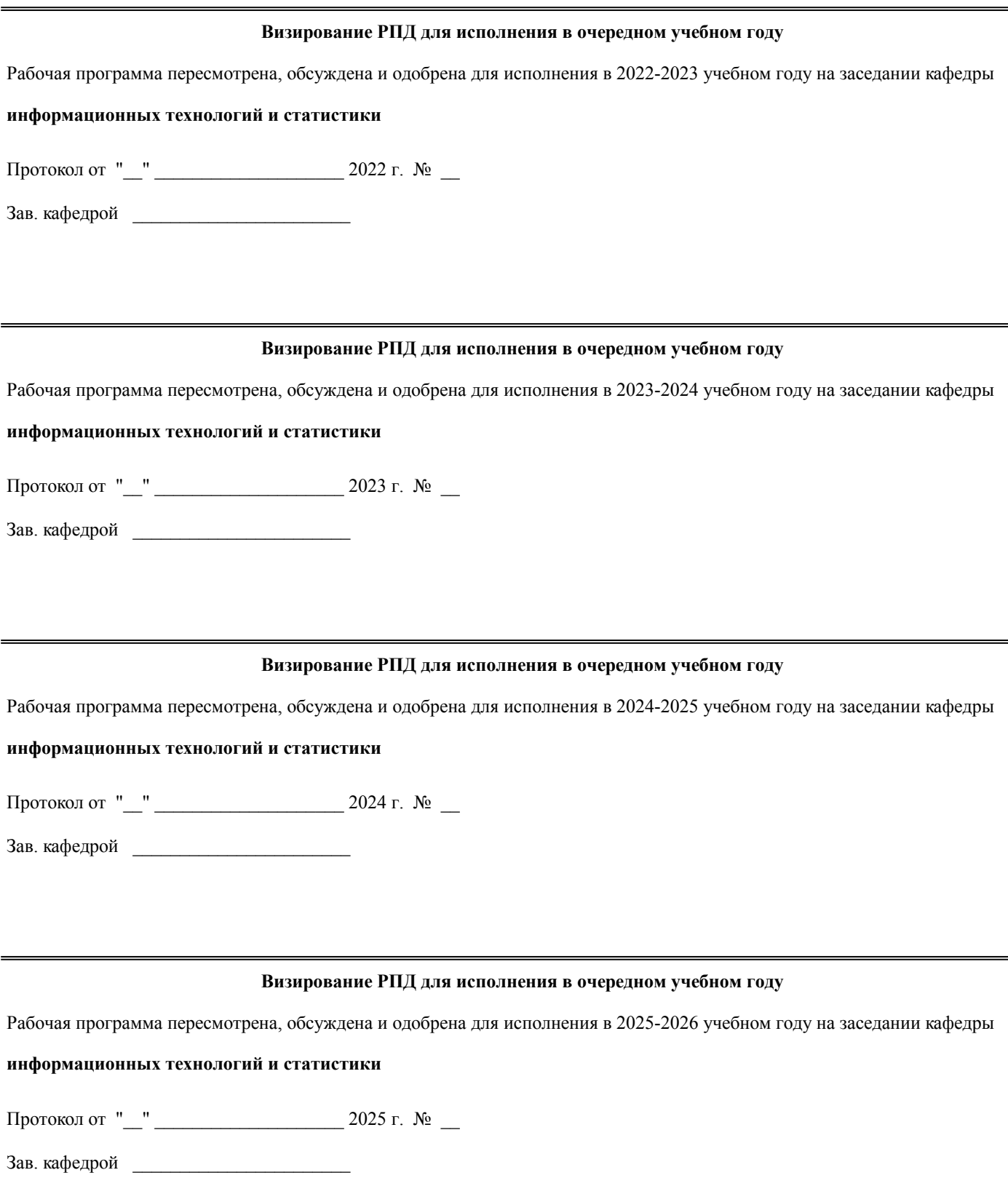

# **1. ЦЕЛЬ (ЦЕЛИ) ОСВОЕНИЯ ДИСЦИПЛИНЫ**

1.1 изучение организационно-экономической сущности и основных принципов бизнес-процессов предприятий апк

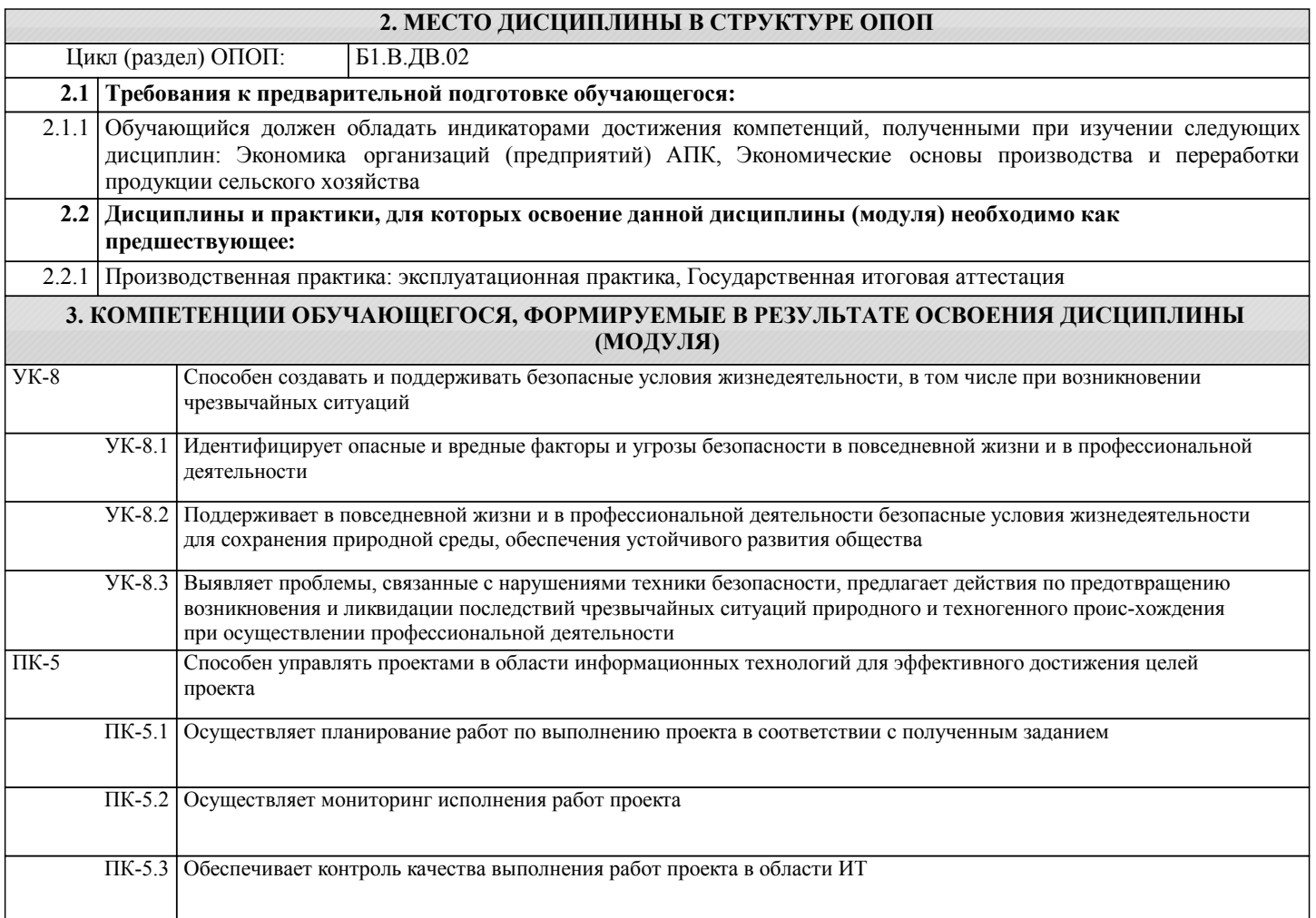

### **В результате освоения дисциплины обучающийся должен**

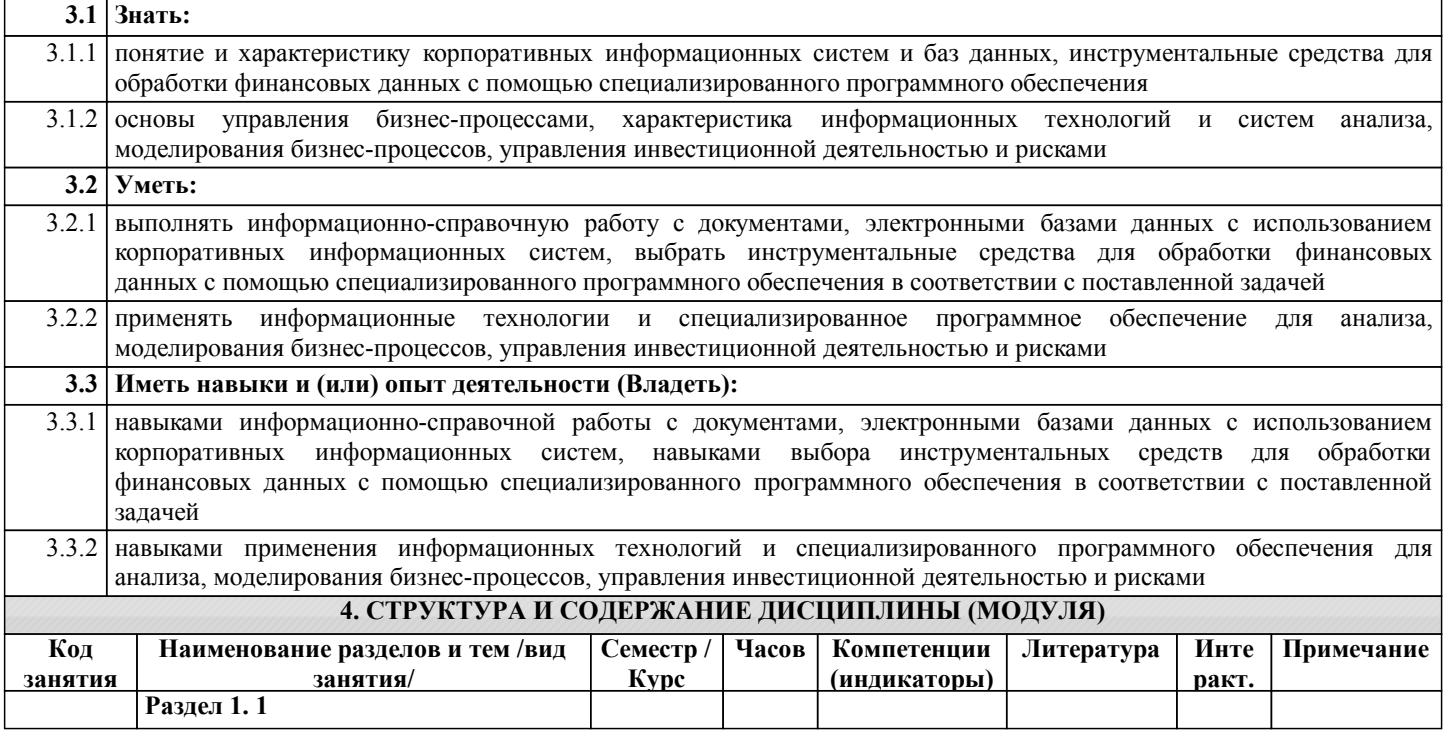

![](_page_4_Picture_606.jpeg)

![](_page_5_Picture_359.jpeg)

# **5. ФОНД ОЦЕНОЧНЫХ СРЕДСТВ**

Рабочая программа дисциплины обеспечена фондом оценочных средств для проведения текущего контроля и промежуточной аттестации.Содержание фонда оценочных средств представлено в Приложении 1 и 2.

![](_page_5_Picture_360.jpeg)

![](_page_6_Picture_840.jpeg)

#### **7. МАТЕРИАЛЬНО-ТЕХНИЧЕСКОЕ ОБЕСПЕЧЕНИЕ ДИСЦИПЛИНЫ (МОДУЛЯ)**

7.1 Описание материально-технической базы, необходимой для осуществления образовательного процесса по дисциплине (модулю)представлено в Приложении 3 РПД.

### **8. МЕТОДИЧЕСКИЕ УКАЗАНИЯ ДЛЯ ОБУЧАЮЩИХСЯ ПО ОСВОЕНИЮ ДИСЦИПЛИНЫ (МОДУЛЯ)**

Освоение дисциплины проводится в форме аудиторных занятий и внеаудиторной самостоятельной работы обучающихся. При проведении аудиторных занятий предусмотрено применение следующих инновационных форм учебных занятий, развивающих у обучающихся навыки командной работы, межличностной коммуникации, принятия решений, лидерские качества: дискуссия. Количество часов занятий в интерактивных формах определено учебным планом.

Практическая подготовка при реализации дисциплины организуется путем проведения лабораторных занятий, предусматривающих участие обучающихся в выполнении отдельных элементов работ, связанных с будущей профессиональной деятельностью

Внеаудиторная самостоятельная работа осуществляется в следующих формах:

□ самостоятельное изучение теоретического материала (тем дисциплины);

□ подготовка к лабораторным занятиям;

□ выполнение индивидуальных заданий;

□ подготовка к мероприятиям текущего контроля;

□ подготовка к промежуточной аттестации.

При организации самостоятельной работы необходимо, прежде всего,обратить внимание на ключевые понятия, несущие основную смысловую нагрузку в том или ином разделе учебной дисциплины.

1. Самостоятельное изучение тем дисциплины

Для работы необходимо ознакомиться с учебным планом дисциплины и установить, какое количество часов отведено учебным планом в целом на изучение дисциплины, на аудиторную работу с преподавателем на лекционных

и лабораторных занятиях, а также на самостоятельную работу. С целью оптимальной самоорганизации необходимо сопоставить эту информацию с графиком занятий и выявить наиболее затратные по времени и объему темы, чтобы заранее определить для себя периоды объемных заданий. Целесообразно начать работу с изучения теоретического материала, основных терминов и понятий курса и с письменных ответов на индивидуальные и тестовые задания.

2. Подготовка к лекционным и лабораторным занятиям

Традиционной формой преподнесения материала является лекция. Курс лекций по предмету дает необходимую информацию по изучению закономерностей и тенденций развития объекта и предмета исследования изучаемой дисциплины. Лекционный материал рекомендуется конспектировать. Конспекты позволяют обучающемуся не только получить больше информации на лекции, но и правильно его структурировать, а в дальнейшем - лучше освоить.

Подготовка к лабораторным занятиям носит различный характер как по содержанию, так и по сложности исполнения. Многие лабораторные занятия требуют большой исследовательской работы, изучения дополнительной научной литературы. Прежде чем приступить к выполнению такой работы, обучающемуся необходимо ознакомиться обстоятельно с содержанием задания,уяснить его, оценить с точки зрения восприятия и запоминания все составляющие его компоненты. Результаты эксперимента, графики и т.д. следует стремиться получить непосредственно при выполнении работы в лаборатории. Лабораторная работа считается выполненной только в том случае,когда отчет по ней принят. Чем скорее составлен отчет после проведения

работы, тем меньше будет затрачено труда и времени на ее оформление.

4. Подготовка к мероприятиям текущего контроля

В конце изучения каждой темы может проводиться тематическая контрольная работа, которая является средством промежуточного контроля оценки знаний. Подготовка к ней заключается в повторении пройденного материала и повторном решении заданий, которые рассматривались на занятиях, а также в выполнении заданий для самостоятельной работы.

5. Подготовка к промежуточной аттестации

Подготовка к зачету является заключительным этапом изучения дисциплины и является средством промежуточного контроля. Подготовка к зачету предполагает изучение конспектовлекций, рекомендуемой литературы и других источников, повторение материалов лабораторных занятий.

Приложение 1

# ФОНД ОЦЕНОЧНЫХ СРЕДСТВ для проведения промежуточной аттестации по дисциплине **Бизнес процессы на предприятиях АПК**

Направление подготовки 09.03.02 Информационные системы и технологии Направленность (профиль) программы бакалавриата «Проектирование, разработка и сопровождение информационных систем в АПК» Квалификация бакалавр

#### **1. Описание назначения и состава фонда оценочных средств**

Настоящий фонд оценочных средств (ФОС) входит в состав рабочей программы дисциплины «Бизнес процессы на предприятиях АПК» и предназначен для оценки планируемых результатов обучения – сформированности индикаторов достижения компетенций и опыта деятельности, характеризующих этапы формирования компетенций (п.2) в процессе изучения данной дисциплины.

ФОС включает в себя оценочные материалы для проведения промежуточной аттестации в форме зачета.

ФОС разработан на основании:

- Федеральный государственный образовательный стандарт высшего образования - бакалавриат по направлению подготовки 09.03.02 Информационные системы и технологии (приказ Минобрнауки России от 19.09.2017 г. № 926);

- основной профессиональной образовательной программы высшего образования по направлению подготовки 09.03.02 Информационные системы и технологии направленности (профилю) программы бакалавриата « Проектирование, разработка и сопровождение информационных систем в АПК»;

- Положения «О формировании фонда оценочных средств для промежуточной и итоговой аттестации обучающихся по образовательным программам высшего образования».

#### **2. Перечень компетенций с указанием этапов их формирования в процессе освоения образовательной программы**

- Способен создавать и поддерживать в повседневной жизни и в профессиональной деятельности безопасные условия жизнедеятельности для сохранения природной среды, обеспечения устойчивого развития общества, в том числе при угрозе и возникновении чрезвычайных ситуаций и военных конфликтов (УК-8);

- Способен управлять проектами в области информационных технологий для эффективного достижения целей проекта (ПК-5).

![](_page_9_Picture_368.jpeg)

#### **3. Планируемые результаты освоения образовательной программы по дисциплине, выраженные через компетенции и индикаторы их достижений, описание шкал оценивания**

![](_page_9_Picture_369.jpeg)

![](_page_10_Picture_327.jpeg)

Для оценки сформированности соответствующих компетенций по дисциплине «Бизнес процессы на предприятиях АПК» при проведении промежуточной аттестации в форме зачета применяется следующая шкала оценивания:

![](_page_10_Picture_328.jpeg)

#### **4. Типовые контрольные задания или иные материалы, необходимые для оценки сформированности компетенций в процессе освоения образовательной программы**

#### **Тестовые задания по дисциплине «Бизнес процессы на предприятиях АПК» для промежуточной аттестации в форме зачета**

1 Бизнес-процесс «Производство» – это (ПК-5)

а приобретение ТМЦ, услуг и оборудования крупными партиями для удовлетворения потребностей организации

- б процесс преобразования ТМЦ и услуг в готовую продукцию
- в управление движением ТМЦ между внутренним подразделениями организации
- 2 Электронный документ «Списание с расчетного счета» используется при осуществляет документирование управленческой деятельности (ПК-5)

а при оплате ТМЦ и услуг

- б для целей налогового учета по НДС
- в для выявление задолженностей перед поставщиком
- 3 Анализ информационных потоков при оплате ТМЦ и услуг осуществляется с помощью электронного документа (ПК-5)
- а Выписки банка
- б Товарно-транспортная накладная
- в Счет-фактура

4 При работе с документами, электронными базами данных и системами электронного документооборота бизнес-процесс «Оприходование излишков» регистрируется в бизнес-подразделении (ПК-5)

- а склад
- б производственное подразделение
- в бухгалтерия
- 5 Электронная база данных деловых партнерах нашей организации формируется (ПК-5)
- а в справочнике Организации и настройках
- б в общероссийском классификаторе предприятий и организаций
- в в справочнике Контрагенты
- 6 При работе с электронными базами данных какой вид номенклатуры необходимо указать, если номен-
- клатура выходит из производства. (ПК-5)
- а материалы
- б товары
- в готовая продукция
- 7 Расчет фактических производственных затрат (контролинг) осуществляется (ПК-5)
- а при управлении складскими запасами
- б в ходе подготовки производства
- в на заключительном этапе производства
- 8 В каком бизнес-подразделении проводит анализ информационных и документационных потоков, проектирует взаимодействие подразделений организации при осуществлении экономия производственных ресур-

сов (ПК-5)

- а при управлении складскими запасами
- б в ходе подготовки производства
- в на заключительном этапе производства
- 9 Выбор материалов осуществляется (ПК-5)
- а в ходе открытых или закрытых конкурсов (тендеров)
- б в ходе подготовки производства
- в на заключительном этапе производства
- 10 Совокупность автоматизированных процессов по работе с документами, представленными в электронном виде, с реализацией концепции «безбумажного делопроизводства» (ПК-5)
- а Электронный документооборот
- б Автоматизация бизнес-процессов
- в Электронная коммерция
- 11.. К чему приводит воздействие на работника вредного производственного фактора? (УК-8)
- 1. К травме
- 2. К смерти
- 3. К заболеванию
- 4. К ухудшению самочувствия
- 12. Как расшифровывается аббревиатура СИЗ? (УК-8)
- 1. Средства индивидуальной защиты<br>2. Состав индивидуальных загрязнит
- Состав индивидуальных загрязнителей
- 3. Сборник идентифицированных заграждений
- 4. Собрание изделий защиты
- 13. Укажите предельный срок заключения коллективного договора (УК-8)
- 1. Не более трёх лет
- 2. На один год
- 3. До пяти лет
- 4. По соглашению между администрацией и трудовым коллективом
- 14. Какой должна быть продолжительность рабочего времени для трудящихся в возрасте до 16 лет? (УК-8)
- 1. Четыре часа в течение одного рабочего дня
- 2. 16 часов в неделю
- 3. 8 часов в неделю
- 4. 24 часа в неделю
- 15. Со скольки лет возможно заключение трудового договора без согласия родителей? (УК-8)
- 1. С четырнадцати лет
- 2. С пятнадцати лет
- 3. С шестнадцати лет
- 4. С восемнадцати лет
- 16. Какие задачи решает государственная экспертиза условий труда (УК-8)
- 1. Контроль за условиями труда и ОТ в организации
- 2. Надзор за правовыми отношениями между работодателем и трудящимся
- 3. Надзор за безопасной эксплуатацией оборудования
- 4. Отслеживание выполнения правил и норм по ОТ в организации
- 17. На что может рассчитывать работник в случае причинения вреда его здоровью? (УК-8)
- 1. На исковые выплаты по решению суда
- 2. На пособие по нетрудоспособности, единовременные и ежемесячные выплаты
- 3. На денежную компенсацию от администрации
- 4. На возмещение затрат на лечение
- 18. Что угрожает работнику при отказе от прохождения медосмотров? (УК-8)
- 1. Дисциплинарное взыскание
- 2. Административное наказание
- 3. Штрафные санкции
- 19. Допускается ли направление в командировки беременных женщин? (УК-8)
- 1. Запрещается при медицинских противопоказаниях
- 2. Допускается при их согласии
- 3. Запрещается
- 4. Допускается, если срок беременности не превышает 4-х месяцев
- 20. Засчитывается ли отпуск по уходу за ребёнком в общий и непрерывный трудовой стаж? (УК-8)
- 1. Не засчитывается
- 2. Решение принимается работодателем по согласованию с профсоюзом
- 3. Засчитывается
- 4. Засчитывается по решению суда

#### **Вопросы для подготовки к зачету по дисциплине «Бизнес процессы на предприятиях АПК»**

- 1. Понятие и классификация бизнес- процессов.
- 2. Описание бизнес-процессов. Бизнес-процесс Закупки
- 3. Описание бизнес-процессов. Бизнес-процесс Производство.
- 4. Описание бизнес-процессов. Бизнес-процесс Продажи
- 5. Описание бизнес-процессов. Бизнес-процесс Склад (хранение и транспортировка)
- 6. Условно-постоянная информация бизнес-процессов.
- 7. Осуществление документирования финансовой деятельности при осуществлении основных бизнеспроцессов.
- 8. Информатизация бизнес- процессов
- 9. ERP-система.
- 10. Осуществление документирования финансовой деятельности в ERP-системах.

#### **5. Методические материалы, определяющие процедуры оценивания сформированности индикаторов достижения компетенций и опыта деятельности, характеризующих этапы формирования компетенций.**

Процедура оценивания сформированности индикаторов достижения компетенций при проведении промежуточной аттестации по дисциплине «Бизнес процессы на предприятиях АПК» проводится в форме зачета.

Порядок организации и проведения промежуточной аттестации обучающегося, форма проведения, процедура сдачи зачета, сроки и иные вопросы определены Положением о порядке организации и проведения текущего контроля успеваемости и промежуточной аттестации обучающихся.

Процедура оценивания сформированности индикаторов достижения компетенций при проведении зачета проводится путем письменного или компьютерного тестирования обучающихся:

- обучающемуся выдается вариант письменного или компьютерного теста;
- обучающийся отвечает на вопросы теста, в котором представлены все изучаемые темы дисциплины;
- по результатам тестирования выставляется оценка, согласно установленной шкалы оценивания.

Для подготовки к зачету рекомендуется использовать лекционный и практический материал по дисциплине, литературные источники, рекомендованные в рабочей программе дисциплины.

### ФОНД ОЦЕНОЧНЫХ СРЕДСТВ

для проведения текущего контроля успеваемости по дисциплине

# **Бизнес процессы на предприятиях АПК**

Направление подготовки 09.03.02 Информационные системы и технологии Направленность (профиль) программы бакалавриата «Проектирование, разработка и сопровождение информационных систем в АПК» Квалификация бакалавр

#### **1. Описание назначения и состава фонда оценочных средств**

Настоящий фонд оценочных средств (ФОС) входит в состав рабочей программы дисциплины «Бизнес процессы на предприятиях АПК» и предназначен для оценки планируемых результатов обучения - сформированности индикаторов достижения компетенций и опыта деятельности, характеризующих этапы формирования компетенций в процессе освоения дисциплины.

#### **2. Перечень компетенций, формируемых при изучении дисциплины**

### **Общепрофессиональные компетенции:**

- Способен создавать и поддерживать в повседневной жизни и в профессиональной деятельности безопасные условия жизнедеятельности для сохранения природной среды, обеспечения устойчивого развития общества, в том числе при угрозе и возникновении чрезвычайных ситуаций и военных конфликтов (УК-8);

- Способен управлять проектами в области информационных технологий для эффективного достижения целей проекта (ПК-5).

#### **3. Банк оценочных средств**

Для оценки сформированности индикаторов достижения компетенций и опыта деятельности, характеризующих этапы формирования компетенций в процессе освоения дисциплины «Бизнес процессы на предприятиях АПК» используются следующие оценочные средства:

![](_page_14_Picture_367.jpeg)

#### **Контрольная работа**

#### **для проведения текущего контроля успеваемости по дисциплине**

**«Бизнес процессы на предприятиях АПК»**

#### **тема «Схема бизнес-процесса.**

### **Документирование управленческой деятельности в автоматизированной системе».**

Текущий контроль в форме контрольной работы предназначен определения уровня оценки сформированности индикаторов достижения компетенций и опыта деятельности в процессе изучения дисциплины обучающимися очной, очно-заочной формы обучения. Результаты текущего контроля в форме контрольной работы оцениваются посредством интегральной шкалы:

![](_page_14_Picture_368.jpeg)

Шкала оценивания

![](_page_15_Picture_235.jpeg)

#### **Типовые задания для контрольной работы по теме «Схема бизнес-процесса.**

**Документирование управленческой деятельности в автоматизированной системе»**

Задача 1.

Составьте схему бизнес-процесса в соответствии с условием задачи

Рассмотрите документальное оформление бизнес-процесса в соответствии с условием задачи

Таблица. Документальное оформление бизнес-процесса.

![](_page_15_Picture_236.jpeg)

Содержание бизнес-процесса:

28 декабря отделом закупок в соответствии с производственным планом на 1 квартал (от 12 декабря) сформирован план закупок материалов:

![](_page_15_Picture_237.jpeg)

12 января менеджер отдела закупок в рамках действующего договора (№45 от 01 января) с поставщиком ООО «Оптовик» сформировал заказ на закупку материалов: пакеты фасовочные – 51000 шт. по цене 0,12 руб за шт. 13 января заказ утвержден руководством организации.

15 января менеджер отдела закупок передал заказ поставщику по электронной почте.

В тот же день по электронной почте получен счет на оплату от поставщика: пакеты фасовочные – 51000 шт. по цене 0,15 руб за шт. НДС в сумме. Менеджер отдела закупок согласовал счет с руководством организации и передал его в бухгалтерию.

16 января, после согласования с поставщиком, с расчетного счета нашей организации перечислен аванс в размере 50% от суммы предстоящей поставки.

17 января материалы в полном объеме поступили на склад нашей организации. Менеджер отдела закупок и кладовщик приняли ТМЦ и документы поставщика (счет-фактура 181). Нарушений в исполнении договора на выявлено.

20 января бухгалтерия произвела окончательный расчет с поставщиком.

31 января проведена сверка расчетов с поставщиком.

#### **Методические материалы, определяющие процедуру оценивания**

Процедура оценивания сформированности индикаторов достижения компетенций и опыта деятельности в процессе изучения дисциплины при проведении текущего контроля успеваемости в форме контрольной работы определяется следующими методическими указаниями:

контрольная работа проводится после изучения соответствующей темы дисциплины

 при подготовке к контрольной работе обучающимся рекомендуется использовать лекционный и практический материал по дисциплине, литературные источники и электронные ресурсы

 обучающемуся выдается вариант письменного задания, работа выполняется в течение ограниченного времени (не более 2 академических часов)

 по результатам проверки контрольной работы преподавателем выставляется оценка согласно установленной шкалы оценивания

# ОПИСАНИЕ МАТЕРИАЛЬНО-ТЕХНИЧЕСКОЙ БАЗЫ ПО ДИСЦИПЛИНЕ **Бизнес процессы на предприятиях АПК**

![](_page_16_Picture_193.jpeg)

### Перечень

# периодических изданий, рекомендуемых по дисциплине

# **Бизнес процессы на предприятиях АПК**

![](_page_17_Picture_151.jpeg)